## **COMC\_CLEAR\_PRIO**

CLIENT [CLNT (3)]

PRIORITY [NUMC (1)]

## SAP ABAP table BAPIBUS2132 CLEAR CASE DATA {Cleansing: Data of a Cleansing Case}

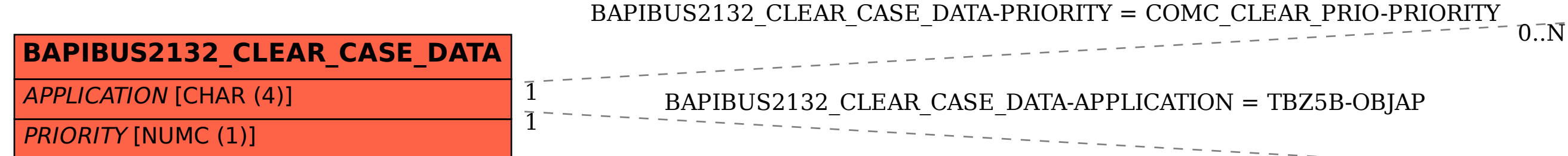

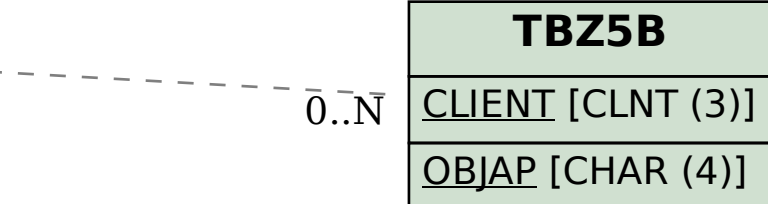